## **Horaires valables du 3 juillet 2009 au 1er septembre 2009**

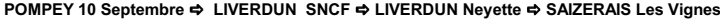

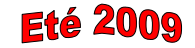

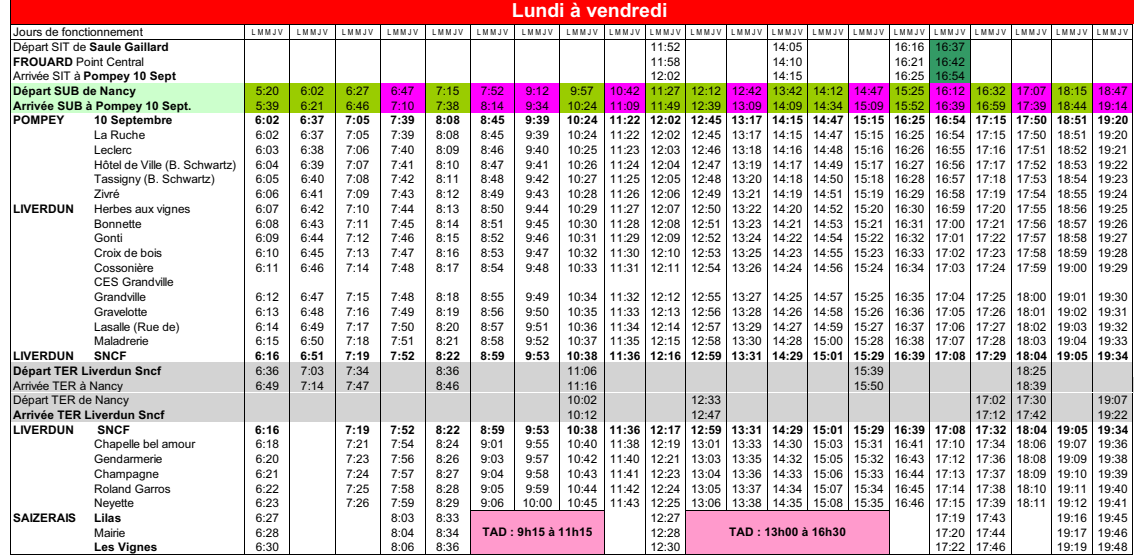

Correspondance TERCorrespondance SUB 32 Correspondance SUB 324

 $\mathbf{A}$ 

A Arrêts supplémentatires SITAD'IN<br>
19325 Liverdun (voir fiche horaire Ligne G) : "Daniel Sognel" - "Château"<br>
B 324 **TAD** : transport à la demande sur réservation au 03.83.49.23.23 **TAD : transport à la demande sur réserv** 

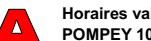

 **Horaires valables du 3 juillet 2009 au 1er septembre 2009 POMPEY 10 Septembre LIVERDUN SNCF LIVERDUN Neyette SAIZERAIS Les Vignes**

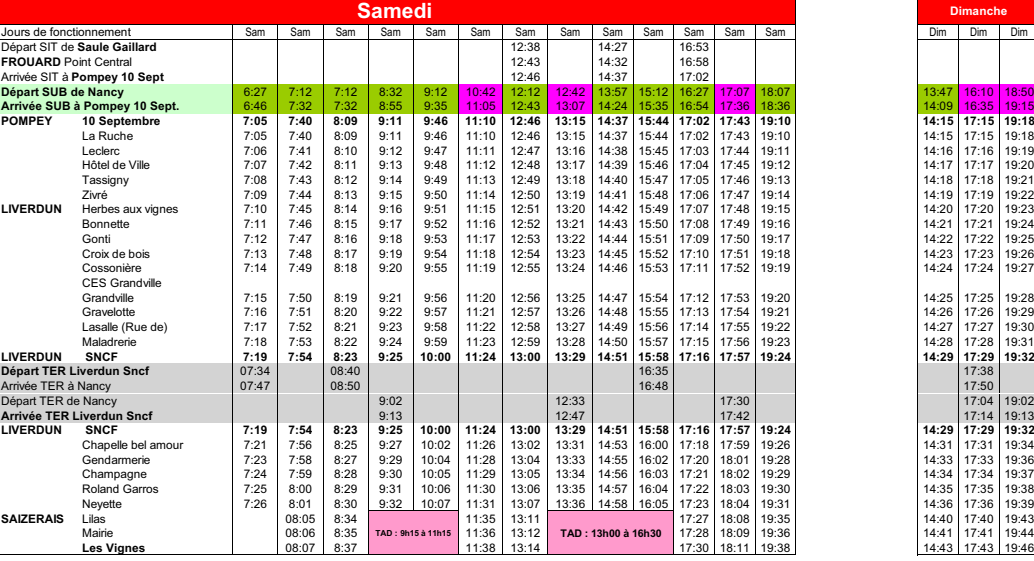

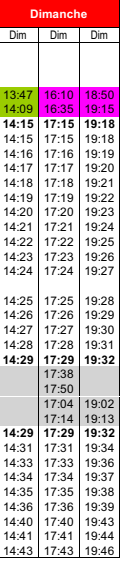

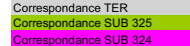

Arrêts supplémentaires SITAD'IN.<br>
El Sale Marchine (Morfiche horaire Ligne G) : "Daniel Sognet" - "Château"<br>
B 325 Saizerais (voir aussi fiche horaire ligne D) : "St Georges" - "Eglise" - "St Amand"<br>
B 324 **TAD** : transpor

**Eté 2009** 

Wallo for trocks is done

## **Horaires valables du 3 juillet 2009 au 1er septembre 2009 SAIZERAIS Les Vignes LIVERDUN Neyette LIVERDUN SNCF POMPEY 10 septembre**

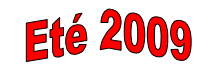

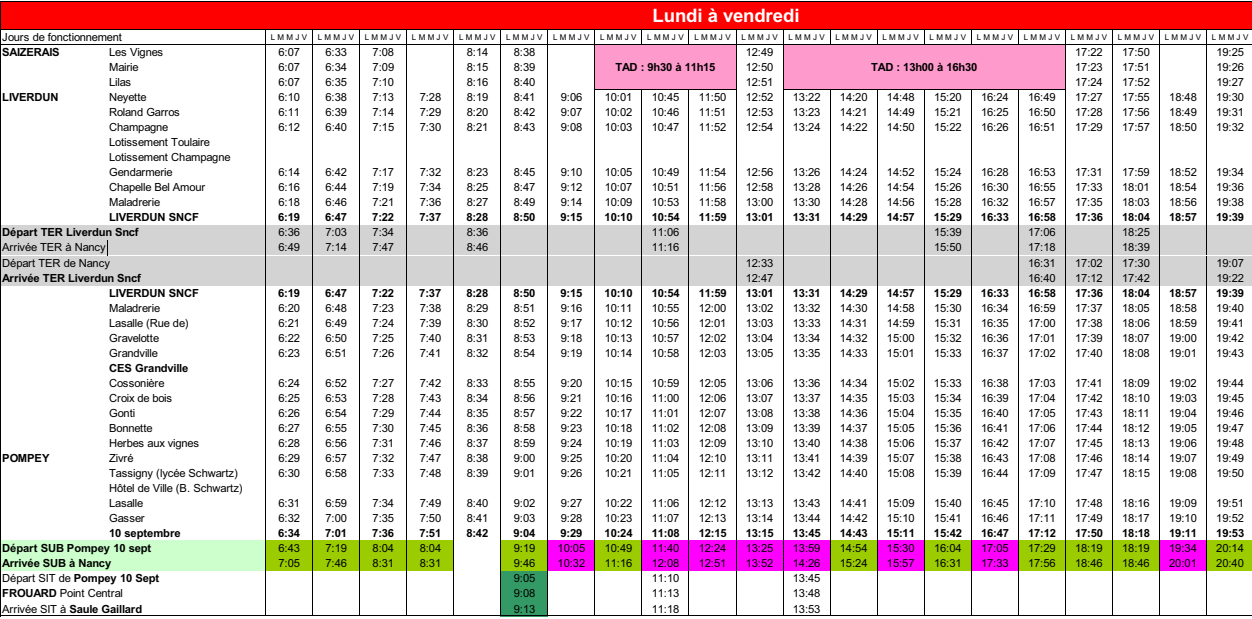

Correspondance TER**prespondance SUB 32** Correspondance SUB 324

R **Agence Sit Agence Sit (voir fiche horaire Ligne G**) : "Daniel Sognet" - "Château" **Agence Sit Agence Sit Agence Sit Agence Sit Agence Sit (voir aussi fiche horaire ligne D) : "St Georges" - "Eglise" - "St Amand" <b>03.83. TAD** : Transport à la demande sur réservation au 03.83.49.23.23

**Arrêts supplémentaires SITAD'IN CONSUMING THE CONSUMING THE CONSUMING THE CONSUMING THE CONSUMING THE CONSUMING THE CONSUMING THE CONSUMING THE CONSUMING THE CONSUMING THE CONSUMING THE CONSUMING THE CONSUMING THE CONSU** 

## $\Delta$

 $\Delta$ 

 **Horaires valables du 3 juillet 2009 au 1er septembre 2009 SAIZERAIS Les Vignes LIVERDUN Neyette LIVERDUN SNCF POMPEY 10 septembre** 

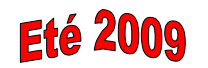

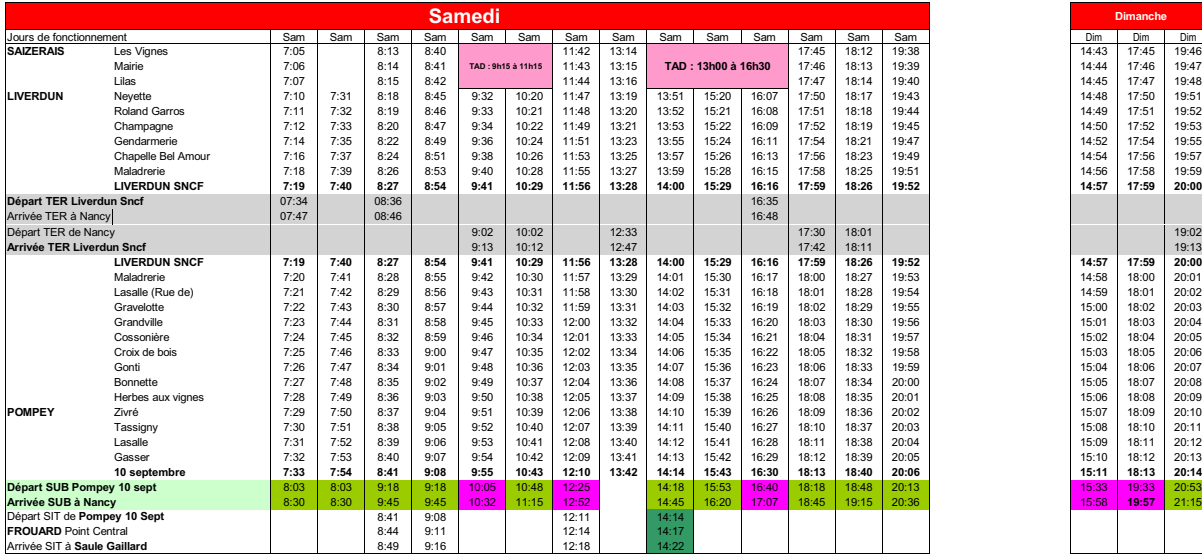

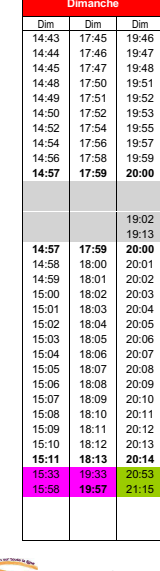

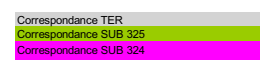

**Arrêts supplémentaires SITAD'IN CONSERVANT CONSERVANT CONSERVANT CONSERVANT CONSERVANT CONSERVANT CONSERVANT CONSERVANT CONSERVANT CONSERVANT CONSERVANT CONSERVANT CONSERVANT CONSERVANT CONSERVANT CONSERVANT CONSERVANT** R **Agence Sit Constant Constant Constant Constant Constant Constant Constant Constant Constant Constant Constant Constant Constant Constant Constant Constant Constant Constant Constant Constant Constant Constant Constant C TAD** : Transport à la demande sur réservation au 03.83.49.23.23